## Merge Xsd Schema Files >>>CLICK HERE<<<

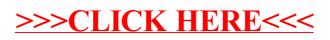